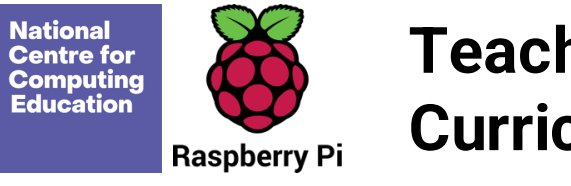

## **Teach Computing Curriculum Map**

Welcome to the **Teach Computing Curriculum** Map, this document provides an overview of the units and lessons designed for students aged 5-7 (Key Stage 1). Additional mapping documents are available for other ages at teachcomputing.org/curriculum.

Use this document to explore the curriculum, how it is structured and most importantly how it meets the objectives of the English national curriculum. You can also use this document to discover how the curriculum content connects to other frameworks such as **Education for a connected world**  and various exam specifications (where relevant).

You are also able to explore progression within the curriculum materials as each objective is mapped to one or more of the 10 strands within our content taxonomy. For example if you want to understand how skills and concepts around **networks** are developed you can do so, by simply filtering your view to hide all non-network related objectives.

On the next sheet you'll find details of every unit, lesson and learning objective arranged in their suggested teaching order. Every column can be

To filter a column, click the filter control button in the column header and select the desired data from the drop down menu

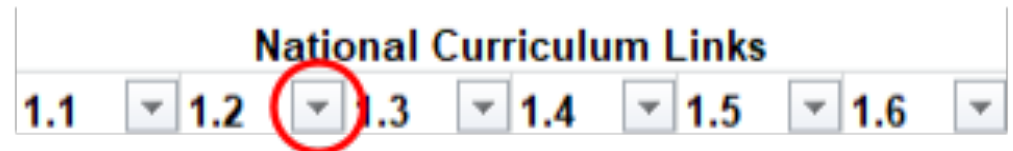

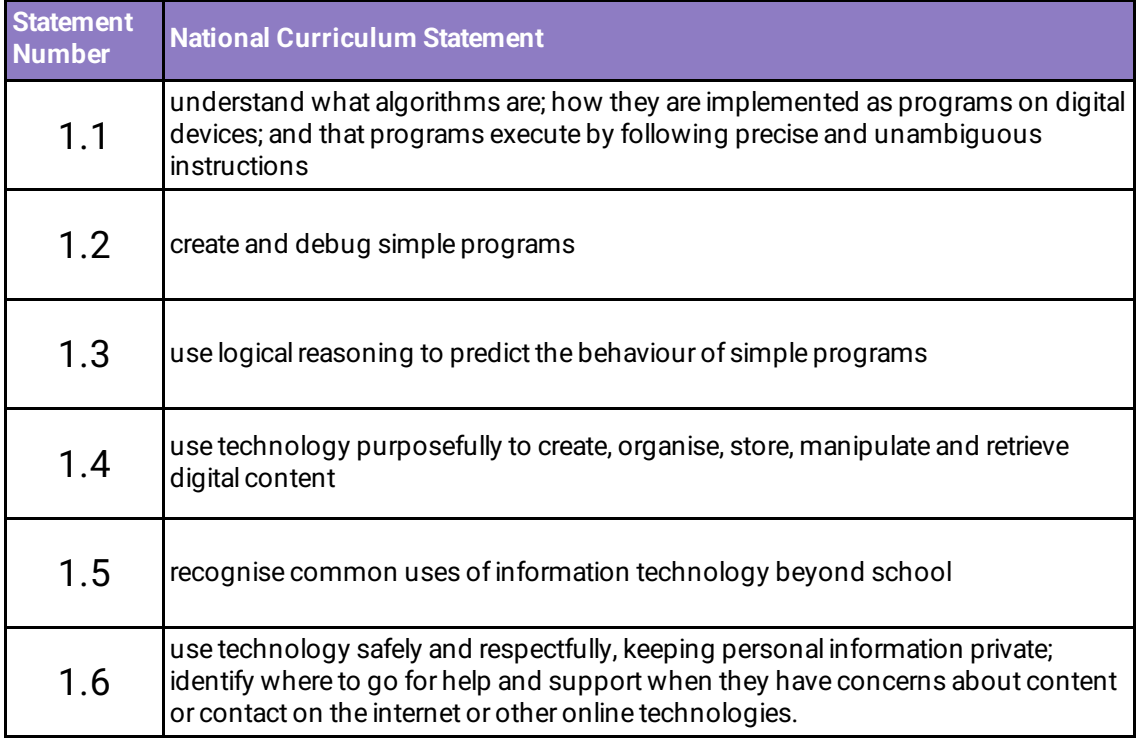

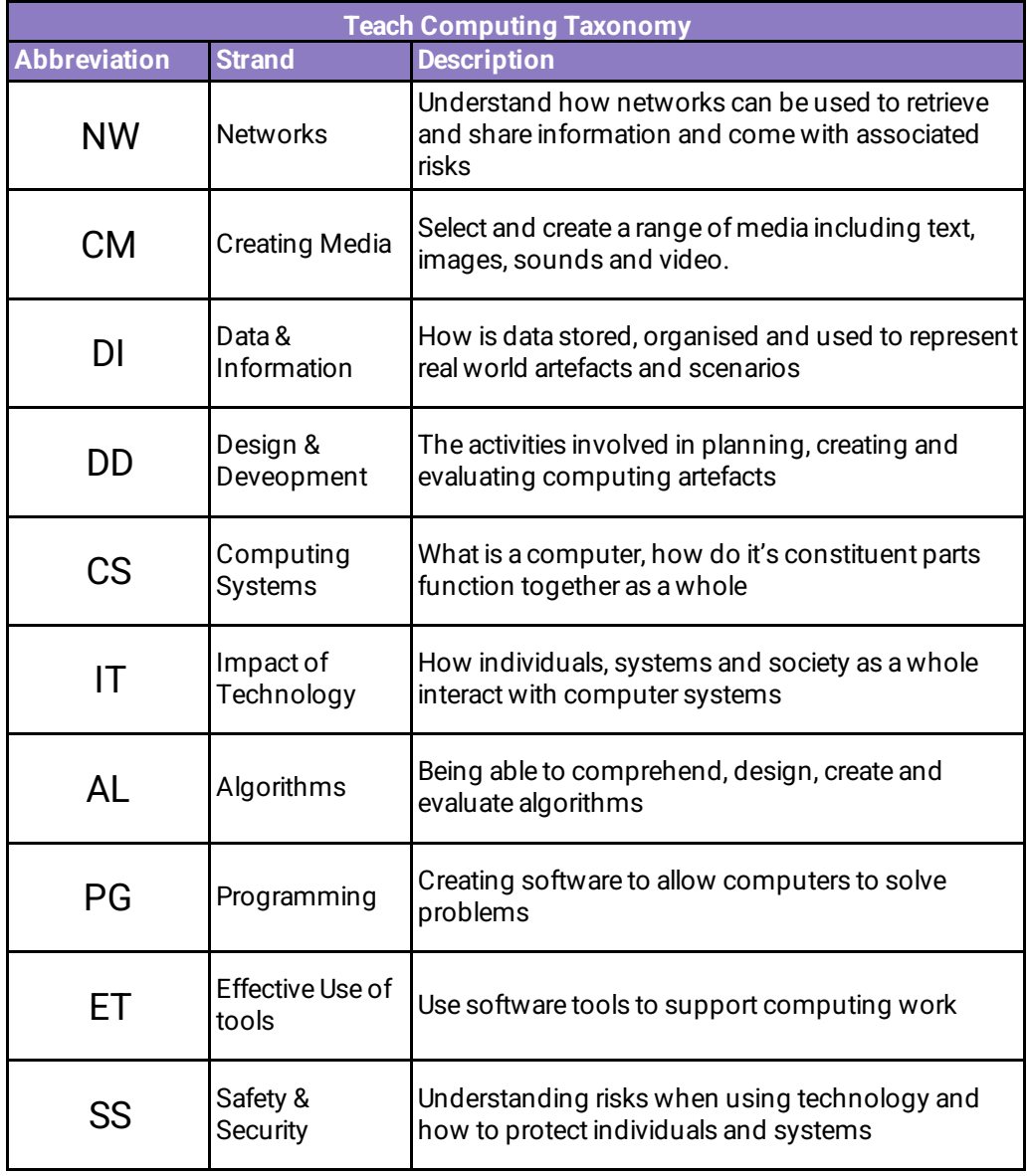

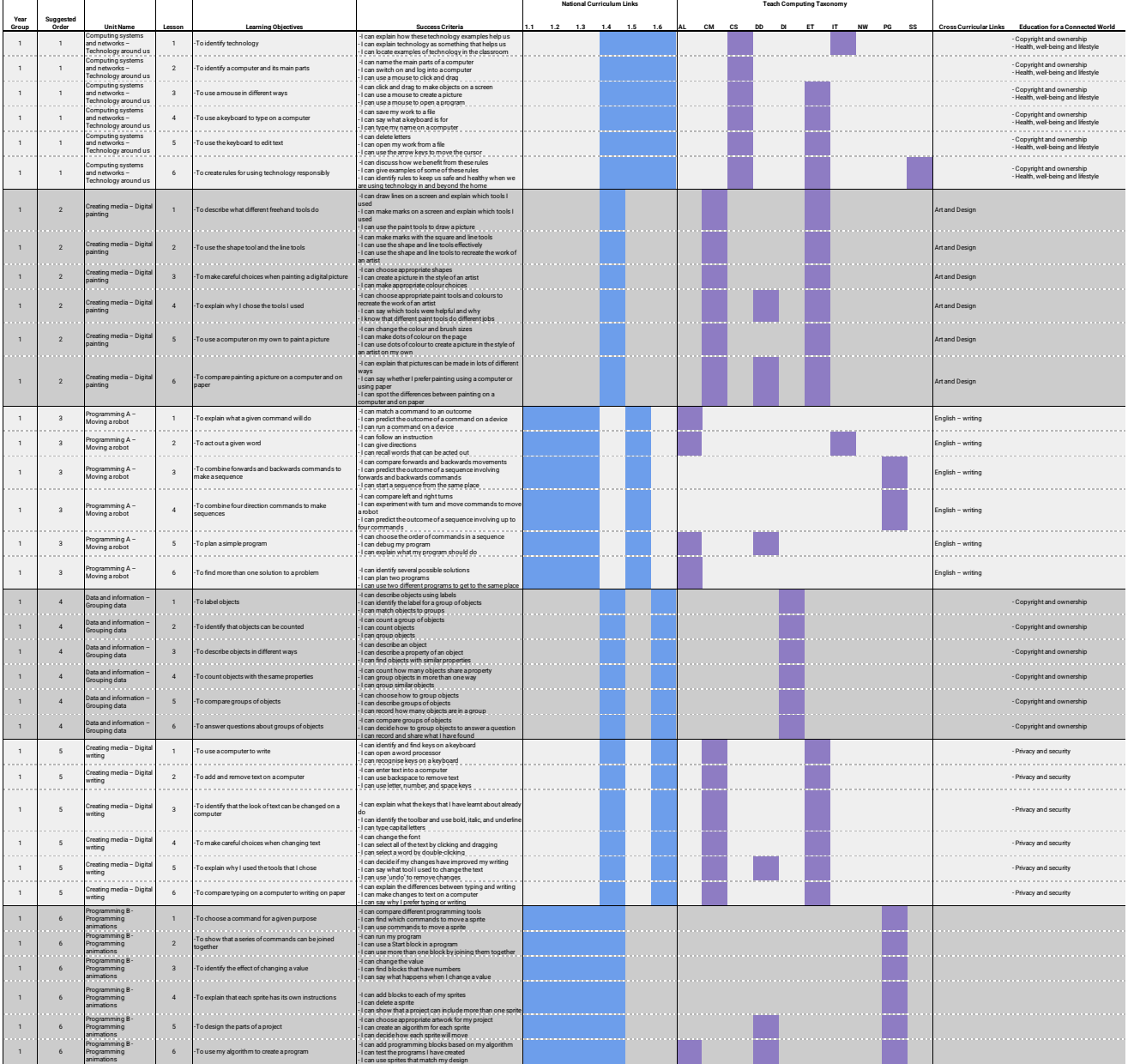